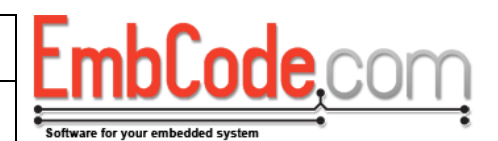

# **Upgrading EcFAT from version 2.2 to 3.0**

## **Version 3.0.4**

© Copyright 2015 EmbCode AB

#### **Table of contents**

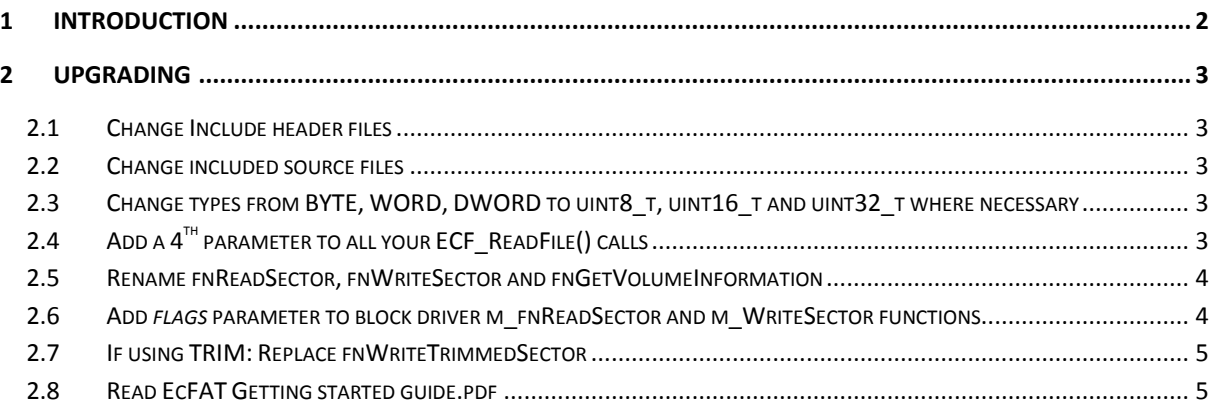

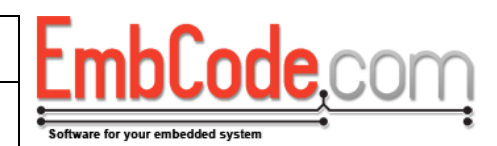

#### <span id="page-1-0"></span>**1 Introduction**

EcFAT 3.0 adds a lot of new features to EcFAT 2.2 like journaling, wear-leveling and bad block management.

It is EmbCode's policy to only introduce API changes that requires code rewrite with new major versions.

The API changes included in EcFAT 3.0 are both to support new features and to make EcFAT easier to use. Most of these changes could have been done in a way to be compatible with EcFAT 2.2 but clarity and simplicity of the code are more important. We also believe that most users that upgrade to EcFAT 3.0 plan to use the new features and would change their code anyway.

This document describes how to rewrite EcFAT 2.2 code to work with EcFAT 3.0.

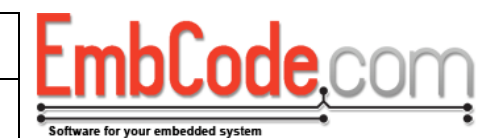

## <span id="page-2-0"></span>**2 Upgrading**

#### <span id="page-2-1"></span>**2.1 Change Include header files**

The naming structure has been changed and includes need to change.

Change includes from:

#### **#include "ECF/ECF.h"**

to:

```
#include "EcFAT/EcFAT.h"
```
All functions still have the "ECF\_" prefix.

#### <span id="page-2-2"></span>**2.2 Change included source files**

Files now have the EcFAT\_ prefix instead of ECF\_. Also make sure you add the two new files EcFAT\_Journal.c and EcFAT\_WearLevel.c.

#### <span id="page-2-3"></span>**2.3 Change types from BYTE, WORD, DWORD to uint8\_t, uint16\_t and uint32\_t where necessary**

The old types BYTE, WORD and DWORD have been replaced with uint8 t, uint16 t and uint32 t. These are normally defined in stdint.h but will be defined by EcFAT if not present.

You will need to change the types in your block driver functions.

If you have any casts to BYTE, WORD and/or DWORD in your code, you need to change these as well.

#### <span id="page-2-4"></span>**2.4 Add a 4th parameter to all your ECF\_ReadFile() calls**

Previsouly, you had to supply the exact number of bytes to read to ECF\_ReadFile(). It now supports a second mode where you specify the size of your buffer and ECF\_ReadFile() reads as many bytes as possible. For this to work, an extra parameter is necessary.

To convert your old code, search for ECF\_ReadFile() and add a NULL parameter in the end. If you previously had:

 **if(ECF\_ReadFile(&fileHandle, data, 32) != ECFERR\_SUCCESS) halt("Can't read file");**

Replace it with:

```
 if(ECF_ReadFile(&fileHandle, data, 32, NULL) != ECFERR_SUCCESS)
    halt("Can't read file");
```
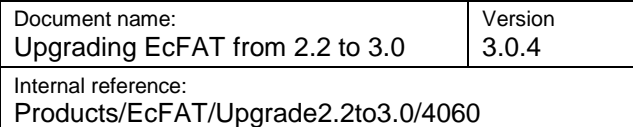

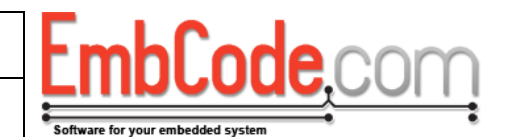

If you supply NULL as the 4th parameter, ECF\_ReadFile() will act exactly like in EcFAT 2.2 and previous versions.

See ECF\_ReadFile in *EcFAT API Reference* to see how to use the 4th parameter.

#### <span id="page-3-0"></span>**2.5 Rename fnReadSector, fnWriteSector and fnGetVolumeInformation**

The function pointers in the struct ECF\_BlockDriver has the *m\_* prefix added for consistency.

If you previously had:

```
bd.fnReadSector = MyDriver ReadSector;
bd.fnWriteSector = MyDriver_WriteSector;
 bd.fnGetVolumeInformation = MyDriver_GetVolumeInformation;
```
Change it to:

```
bd.m fnReadSector = MyDriver ReadSector;
bd.m fnWriteSector = MyDriver WriteSector;
   bd.m_fnGetVolumeInformation = MyDriver_GetVolumeInformation;
```
### <span id="page-3-1"></span>**2.6 Add** *flags* **parameter to block driver m\_fnReadSector and m\_fnWriteSector functions**

The functions m\_fnReadSector and m\_fnWriteSector now take an extra parameter of type uint8\_t called flags.

If you previously had (after changing the types):

```
ECF_ErrorCode MyDriver_ReadSector(
   struct ECF BlockDriver *pBlockDriver,
   uint32 t sector,
   uint8 \overline{t} *pData)
{
    ...
}
ECF_ErrorCode MyDriver_WriteSector(
   struct ECF BlockDriver *pBlockDriver,
     uint32_t sector, 
    uint8 t *pData)
{
    ...
}
```
You should change it to:

Document name: Upgrading EcFAT from 2.2 to 3.0 Version 3.0.4 Internal reference: Products/EcFAT/Upgrade2.2to3.0/4060 ECF ErrorCode MyDriver ReadSector( struct ECF BlockDriver \*pBlockDriver, uint32 t sector, uint8\_t \*pData**, uint8\_t flags**) { ... } ECF\_ErrorCode MyDriver\_WriteSector( struct ECF BlockDriver \*pBlockDriver, uint32 t sector, uint8\_t \*pData**, uint8\_t flags**) { ... }

If you are not using trim, wear-leveling or bad block management, you can safely ignore the flags parameter. But if you plan to use these features, see *EcFAT Getting started guide* on what flags you need to handle.

#### <span id="page-4-0"></span>**2.7 If using TRIM: Replace fnWriteTrimmedSector**

struct ECF\_BlockDriver no longer contains fnWriteTrimmedSector.

EcFAT will now notify the block driver that the sector it is writing is trimmed by calling m\_fnWriteSector() with the flag ECF\_WRITESECTOR\_IS\_TRIMMED set.

## <span id="page-4-1"></span>**2.8 Read EcFAT Getting started guide.pdf**

If you wish to implement journaling. wear-leveling or bad block management support, continue reading in *EcFAT Getting started guide.pdf*.